**Installations-vejledning**

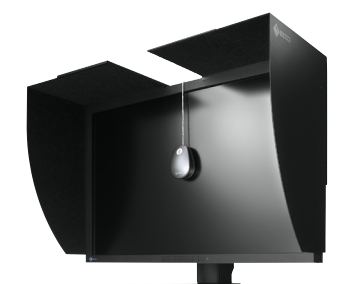

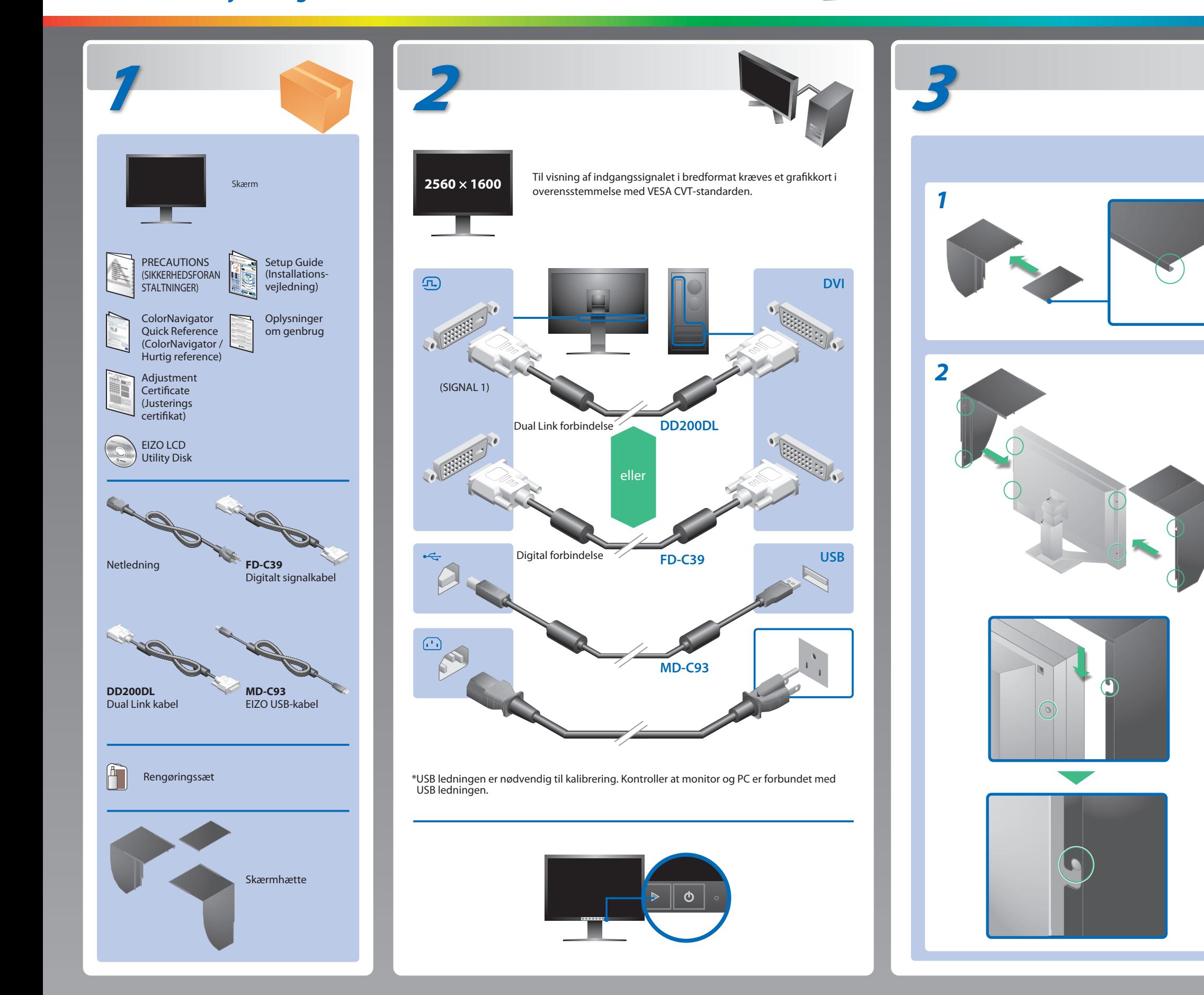

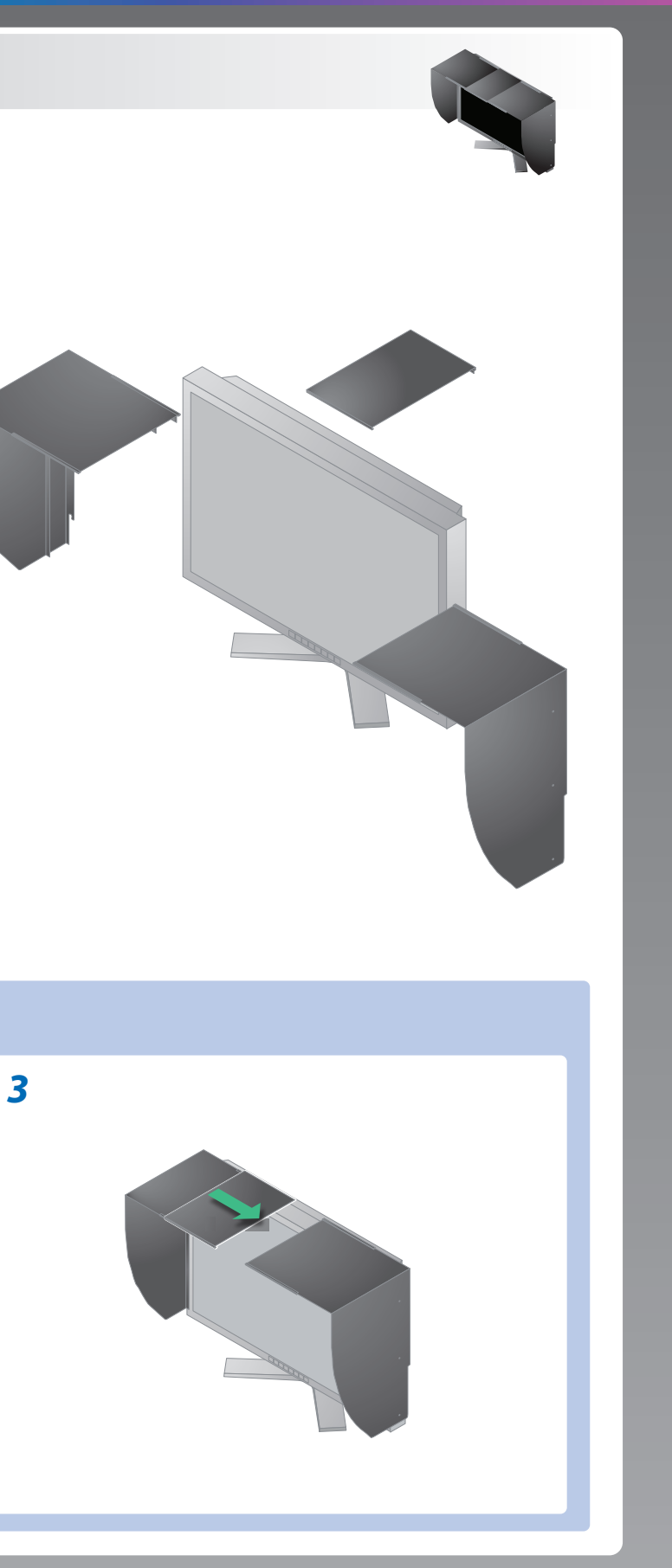

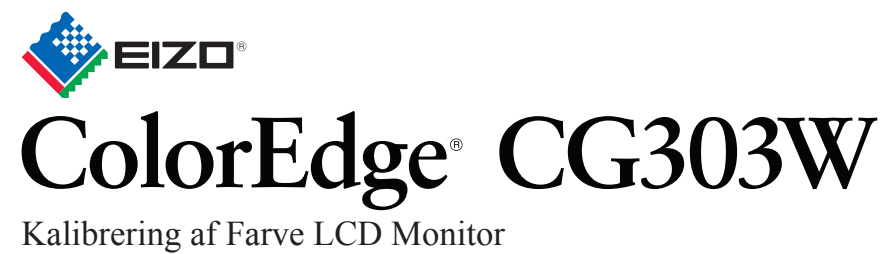

## **Vigtigt**

Læs PRECAUTIONS (SIKKERHEDSFORANSTALTNINGER), denne installationsvejledning og brugervejledningen på cd-rommen omhyggeligt for at blive fortrolig med enheden og bruge den eektivt. Behold vejledningen til fremtidig brug.

## **Problem:**

## Der vises ikke noget billedeHvis der ikke vises noget billede, heller ikke efter at du har fulgt følgende afhjælpningsforslag, skal du kontakte din

lokale forhandler.

- Kontrollér, om netledningen er tilsluttet korrekt. Hvis problemet fortsat opstår, skal du slukke for skærmen og derefter tænde for den igen efter nogle minutter.
- Tænd for hovedkontakten.
- Tryk på  $\boxed{\circlearrowright}$ .
- Indstil hver justeringsværdi i [Brightness (lysstyrke)], [Gain (forstærkning)] til et højere niveau.
- Skift indgangssignalet med  $\mathbb{R}$ .
- Betjen musen eller tastaturet.
- Kontrollér, om der er tændt for pc'en.
- Meddelelsen vist til venstre vises, fordi nogle pc'er ikke udsender signalet lige efter, at der er tændt for dem.
- Kontrollér, om der er tændt for pc'en.
- Kontrollér, om signalkablet er korrekt tilsluttet.
- Skift indgangssignalet med  $\frac{m}{2}$ .
- Kontrollér. om signalindstillingen på din pc svarer til opløsningen og de lodrette frekvensindstillinger for skærmen.
- Genstart pc'en.
- Vælg den relevante visningstilstand ved hjælp af hjælpeprogrammet til grafikkortet. Du kan finde yderligere oplysninger i brugervejledningen til grafikkortet. fD : Dot Clock (Vises kun ved digitale indgangssignaler) fH : Vandret frekvens
- fV : Lodret frekvens

**Hinweis zur Ergonomie :**<br>Dieser Monitor erfüllt die Anforderungen an die Ergonomie nach EK1-ITB2000 mit dem Videosignal,<br>2560 × 1600 Digital Eingang und mindestens 60,0 Hz Bildwiederholfrequenz, non interlaced.<br>Weiterhin

"Maschinenlärminformations-Verordnung 3. GPSGV:<br>Der höchste Schalldruckpegel beträgt 70 dB(A) oder weniger gemäss EN ISO 7779"

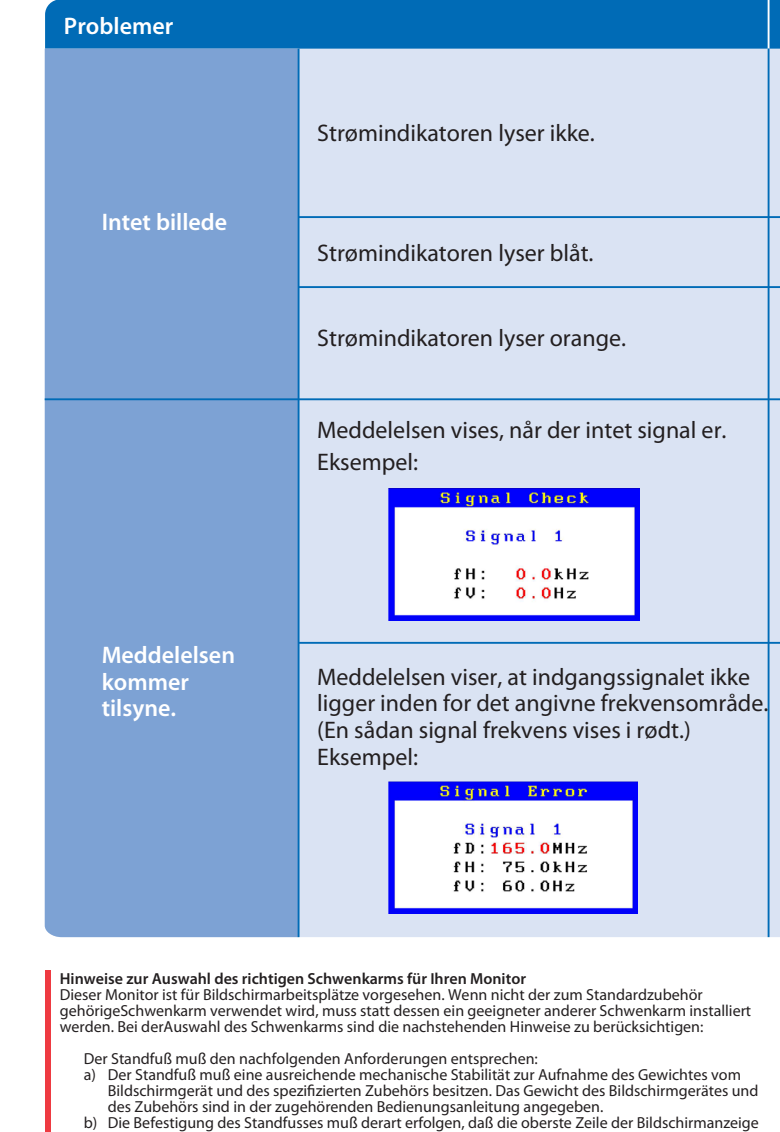

- 
- nicht höher als die Augenhöhe eines Benutzers in sitzender Position ist.<br>c) Im Fall eines stehenden Benutzers muß die Befestigung des Bildschirmgerätes derart erfolgen,<br>daß die Höhe der Bildschirmmitte über dem Boden zwisc
- 
- 
- 
- min. nach hinten ≥ 5°).<br>
e) Der Standfuß muß die Möglichkeit zur Drehung des Bildschirmgerätes besitzen (max. ±180°). Der maximale Kraftaufwand dafür muß weniger als 100 N betragen.<br>
f) Der Standfuß muß vir der Stellung ve

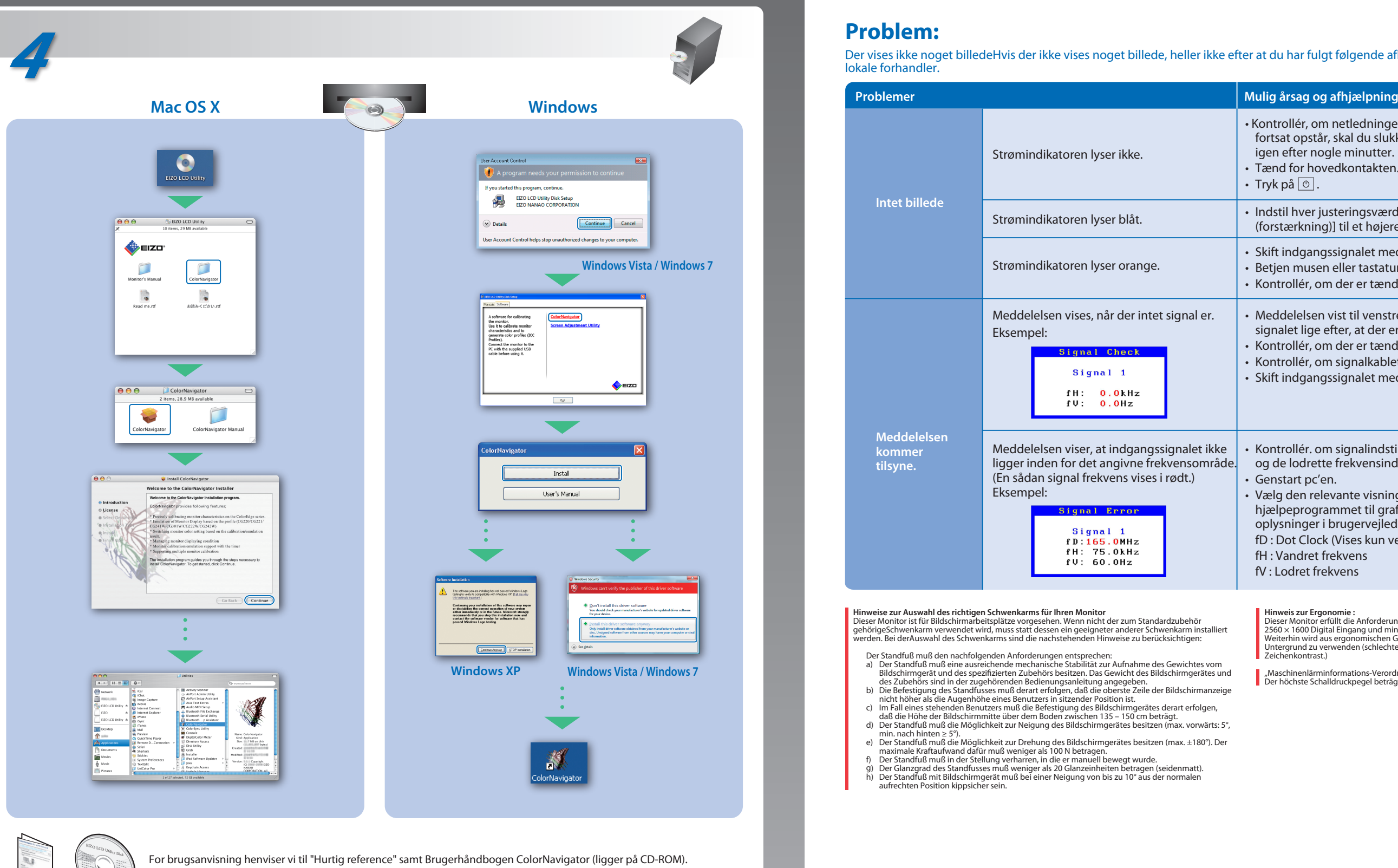

**Extra**